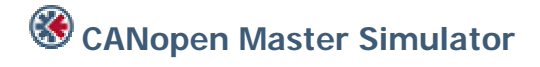

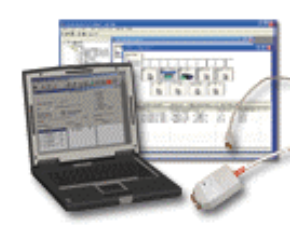

The Master Simulator can be used with nearly all CANopen slaves from different manufacturers.

**Baud Rate:** All CANopen standard baudrates, 5-1000 kbit/s

**Order Code: 019920**

The network scan function automatically detects and identifies all operational slaves in a CANopen network; even if the normally required EDS file is not available. Any CANopen slave can be set into operation. User friendly dialogs are used to exchange cyclic I/O or explicit message parameter data.

The Master Simulator consists of a Windows based Software and a CANopen USB-interface circuitry (Dongle). The Dongle is plugged into the USB port of the PC and provides on the other side a 9-pin D-Sub connector as the CANopen Interface. The Dongle is powered from the USB port.

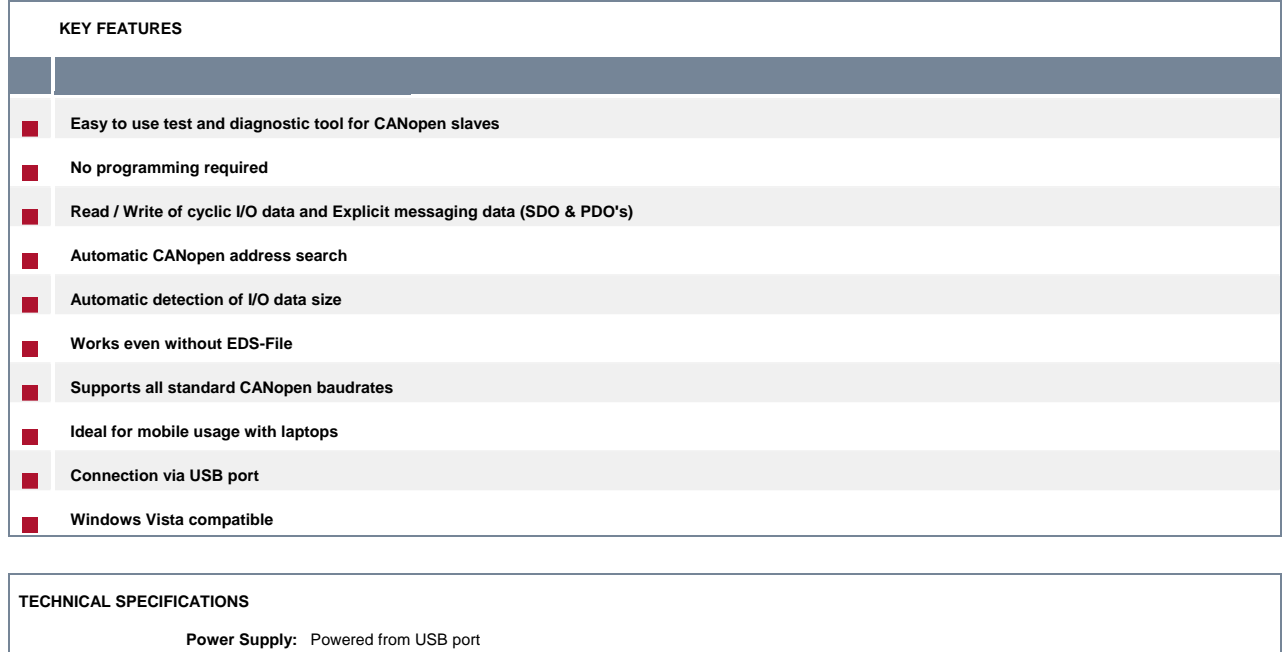